## Click to download more NOUN PQ from NounGeeks.com

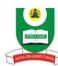

## **National Open University of Nigeria** Plot 91, Cadastral Zone, Nnamdi Azikiwe Expressway, Jabi - Abuja **Faculty of Science** 2020 2 EXAMINATIONS ...

**COURSE CODE: EMT300 COURSE TITLE: Environment, Ecosystem and Management CREDIT: 2Units TIME ALLOWED: 2 Hours** Instruction: Attempt question number ONE (1) and any other THREE (3) questions. Question number one (1) carries 25marks, while the other questions carry (15) marks each. 1a). In ecological management, what do you understand as command and control management? (5 marks) (5 marks) b). Explain the concept of functional integration. c). What is overpopulation? (2 marks) d). State five effects of overpopulation. (5 marks) e). State and explain two measures to control overpopulation. (6 marks) f). Describe the edge effect. (2 marks) (2 marks) 2a). State Volterra-Gause principle. b). Mention five factors that distinguish terrestrial environment from aquatic environment. (5 marks) (8 marks) c). List and explain four abiotic factors of terrestrial habitat. 3a). State five objectives of eco-development (5 marks) b). Explain ecological agriculture. (5 marks) c). Enumerate five important uses of land. (5 marks) 4a). List five major zones in a marine habitat (6 marks) b). Discuss the significance of 'age at the time of first reproduction' in understanding the dynamics and evolution of a population. (5 marks) ci). What is an ecological niche? (2 marks) ii. Differentiate between an ecological niche and a habitat. (2 marks) 5ai). What is an ecosystem? (2 marks) ii. Discuss the abiotic factors of the ecosystem. (5 marks) bi). Define environmental planning according to International Union for Conservation of Nature. (3 marks) (5 marks)

ii. Explain continuous planning.